| CUN                            | YA     | CADEMIC COMMONS                                                                           | Q Google         |
|--------------------------------|--------|-------------------------------------------------------------------------------------------|------------------|
| My Commons                     | s Peop | ple Groups Sites Papers Courses Events News                                               | About            |
| CUNY Acade<br>Commons Te       |        | Library       Add New Item         Viewing item 1 to 50 (of 122 items)                    | Enter            |
| CUNY<br>ACADEMIC<br>COMMONS    |        | Any folder  Any kind                                                                      |                  |
| Home                           | •      | Title Addee                                                                               | d by             |
| Forum                          |        | Lehman user scenarios Boone                                                               | Gorges           |
| Events                         |        | Another external link here   Edit Boone                                                   | Gorges           |
| Site                           |        | Ordering bug (4.2m)                                                                       | <u>McDonald</u>  |
| Library                        |        | <u>Ordering bug (4.2m)</u> <u>Colin M</u>                                                 | McDonald         |
| Members 16 🔒<br>Send Invites 🔒 |        | Commons Group Recommendations -       Erik Tr         First Thoughts (1.3m)       Erik Tr | ainer            |
| Digital<br>Research 💿<br>Tools |        | <u>CAC digital signage + template.pptx</u> <u>Erik Tr</u> (127.6k)                        | ainer            |
| Email Options                  |        | Another external link here     Boone                                                      | Gorges           |
|                                |        | General external link here Matthe                                                         | ew K. Gold       |
|                                |        | Help Content Display Rules (72.7k)                                                        | en Real          |
|                                |        | User Mapping and Flows (8.9m)                                                             | Valtzer          |
|                                |        | Luke V                                                                                    | Valtzer          |
|                                |        | IT Discussion Points         Stephe                                                       | en Real          |
|                                |        | 2015-11-20 CUNY Academic Commons       Matthe         Subcommittee Meeting (94.2k)        | ew K. Gold       |
|                                |        | All CUNY Masters Programs with Fall Michael Michael 2015 Head Counts (73k)                | el Branson Smith |
|                                |        | March 2010 Agenda (15.5k) Matthe                                                          | ew K. Gold       |

| Custom Sear      | rch     | Search      | 1 |
|------------------|---------|-------------|---|
|                  |         | y           | 9 |
|                  |         |             | ) |
| r text to search | library | Q           | ] |
|                  |         | •           |   |
|                  | Expand  | all ≎       |   |
| Date ↓           |         |             |   |
| 01/23/2020       |         |             |   |
| 12/18/2019       |         |             |   |
| 11/22/2019       |         |             |   |
| 09/14/2019       |         | <u>Edit</u> |   |
| 04/20/2018       |         |             |   |
| 04/05/2018       |         |             |   |
| 11/20/2017       |         |             |   |
| 10/01/2017       |         |             |   |
| 06/02/2017       |         |             |   |
| 05/19/2017       |         |             |   |
| 03/07/2017       |         |             |   |
| 03/18/2016       |         |             |   |
| 11/29/2015       |         |             |   |
| 11/06/2011       |         |             |   |
| 03/08/2010       |         |             |   |
|                  |         |             |   |

| CUNYA                            | CADEMIC COMMONS                                                                                          | Q Google C            |
|----------------------------------|----------------------------------------------------------------------------------------------------|-----------------------|
| My Commons Pe                    | eople Groups Sites Papers Courses Events                                                                 | News About            |
| CUNY Academic<br>Commons Team    | Add New Item                                                                                             | Enter t               |
|                                  | Viewing item 1 to 50 (of 122 items)          Any folder       Any kind         Any folder       10things | Addad by              |
| Home 🍚<br>Forum 🗐                | Cad-email<br>Onboarding                                                                                  | Added by Boone Gorges |
| Events 📰                         | Redesign-bids                                                                                            | Boone Gorges          |
| Site                             | + Edit folders       Ordering bug (4.2m)                                                                 | <u>Colin McDonald</u> |
| Library                          | <u>Ordering bug (4.2m)</u>                                                                               | Colin McDonald        |
| Members 16 🔒 –<br>Send Invites 是 | Commons Group Recommendations -<br>First Thoughts (1.3m)                                                 | Erik Trainer          |
| Digital<br>Research 🗟<br>Tools   | CAC digital signage + template.pptx<br>(127.6k)                                                          | Erik Trainer          |
| Email Options 🛛 🖂                | Another external link here                                                                               | Boone Gorges          |
|                                  | General external link here                                                                               | Matthew K. Gold       |
|                                  | Help Content Display Rules (72.7k)                                                                       | Stephen Real          |
|                                  | User Mapping and Flows (8.9m)                                                                            | Luke Waltzer          |
|                                  | Invite-5-of-5 (159.1k)                                                                                   | Luke Waltzer          |
|                                  | IT Discussion Points                                                                                     | Stephen Real          |
|                                  | 2015-11-20 CUNY Academic Commons<br>Subcommittee Meeting (94.2k)                                         | Matthew K. Gold       |
|                                  | All CUNY Masters Programs with Fall<br>2015 Head Counts (73k)                                            | Michael Branson Smith |
|                                  | March 2010 Agenda (15.5k)                                                                                | Matthew K. Gold       |

| Custom Sear      | rch     | Search      | 1 |
|------------------|---------|-------------|---|
|                  |         | y           | 9 |
|                  |         |             | ) |
| r text to search | library | Q           | ] |
|                  |         | •           |   |
|                  | Expand  | all ≎       |   |
| Date ↓           |         |             |   |
| 01/23/2020       |         |             |   |
| 12/18/2019       |         |             |   |
| 11/22/2019       |         |             |   |
| 09/14/2019       |         | <u>Edit</u> |   |
| 04/20/2018       |         |             |   |
| 04/05/2018       |         |             |   |
| 11/20/2017       |         |             |   |
| 10/01/2017       |         |             |   |
| 06/02/2017       |         |             |   |
| 05/19/2017       |         |             |   |
| 03/07/2017       |         |             |   |
| 03/18/2016       |         |             |   |
| 11/29/2015       |         |             |   |
| 11/06/2011       |         |             |   |
| 03/08/2010       |         |             |   |
|                  |         |             |   |

| CUN                                                                         | Y | CADEMIC COMM                                                                                                    | IONS    |                       | Q Google Cu                                                                                                    | stom Search                                                           |
|-----------------------------------------------------------------------------|---|----------------------------------------------------------------------------------------------------|---------|-----------------------|----------------------------------------------------------------------------------------------------|-----------------------------------------------------------------------|
| My Commons                                                                  | F | eople Groups Sites Papers                                                                                                    | Courses | Events Nev            | ws About                                                                                                    | <b>a</b> 2                                                            |
| CUNY Acade<br>Commons Te                                                    |   | ← <u>Back to Library</u> Library folders Add New Folder                                                                                 |         |                       |                                                                                                    |                                                                       |
| CUNY<br>ACADEMIC<br>COMMONS                                                 |   | 10things                                                                                                    |         |                       |                                                                                                    | Rename   Delete                                                       |
| Home                                                                        | 9 | Cad-email                                                                                                    |         |                       |                                                                                                    | Rename   Delete                                                       |
| Forum                                                                       |   | Onboarding                                                                                                    |         |                       |                                                                                                    | Rename   Delete                                                       |
| Events<br>Site                                                              |   | Redesign-bids                                                                                                    |         |                       |                                                                                                    | Rename   Delete                                                       |
| Library                                                                     |   |                                                                                                    |         |                       | 7                                                                                                    |                                                                       |
| Members 16<br>Send Invites<br>Digital<br>Research<br>Tools<br>Email Options |   | Clicking the folder name takes the user back<br>to the library and into the folder.<br>It will show the list of items inside the folder |         | folde<br>that<br>"Upo | aming will transform the<br>er name into a text field<br>can be updated with an<br>date" button and "Cancel"<br>on (see next page) | Delete will<br>bring up a<br>simple overlay<br>to confirm<br>deletion |
| Email Options                                                               |   |                                                                                                    |         |                       |                                                                                                    |                                                                       |

| CUN                          | YA       | CA            | DEM                 | IC C      | OMM           | IONS                                                                                  |                                    |      | Q Google |
|------------------------------|----------|---------------|---------------------|-----------|---------------|---------------------------------------------------------------------------------------|------------------------------------|------|----------|
| My Commons                   | s Pec    | ople          | Groups              | Sites     | Papers        | Courses                                                                               | Events                             | News | About    |
| CUNY Acade                   |          | ← <u>Bacl</u> | <u>k to Library</u> |           |               |                                                                                       |                                    |      |          |
| Commons Te                   | eam      | Libr          | ary folde           | ers Ac    | ld New Folder |                                                                                       |                                    |      |          |
| CUNY<br>ACADEMIC<br>COMMONS  |          |               | 10things            |           |               | Update Canc                                                                           | el                                 |      |          |
| Home                         | <b>@</b> |               | <u>Cad-email</u>    |           |               |                                                                                       |                                    |      |          |
| Forum                        |          |               | <u>Onboarding</u>   |           |               |                                                                                       |                                    |      |          |
| Events                       |          |               | <u>Redesign-bid</u> | <u>ls</u> |               |                                                                                       |                                    |      |          |
| Site                         |          |               |                     |           |               |                                                                                       |                                    |      |          |
| Library                      |          |               |                     |           |               |                                                                                       |                                    |      |          |
| Members 16                   | 8        |               |                     |           |               |                                                                                       |                                    |      |          |
| Send Invites                 | ₽,       |               |                     |           |               |                                                                                       |                                    |      |          |
| Digital<br>Research<br>Tools |          |               |                     |           | othe<br>a m   | le in edit mode, o<br>er button or link s<br>odal that asks if t<br>ard their changes | hould bring up<br>he user is ok to | 1    |          |
| Email Options                |          |               |                     |           |               |                                                                                       |                                    |      |          |
|                              |          |               |                     |           |               |                                                                                       |                                    |      |          |
|                              |          |               |                     |           |               |                                                                                       |                                    |      |          |
|                              |          |               |                     |           |               |                                                                                       |                                    |      |          |

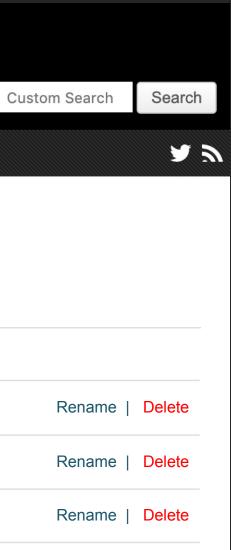

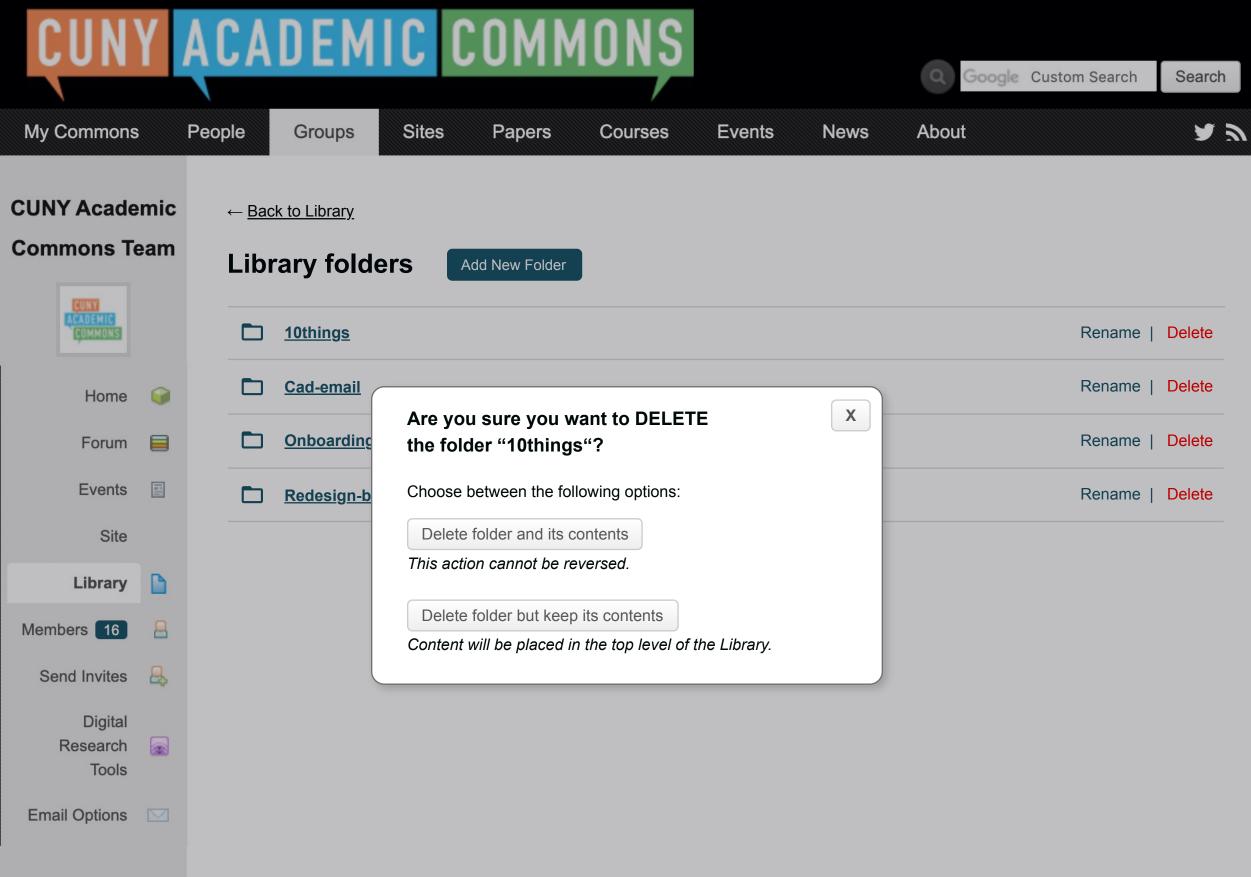